Spring 2020 Discussion 8: March 8, 2021

## 1 2-3 Trees and LLRB's

(a) Draw what the following 2-3 tree would look like after inserting 18, 38, 12, 13, and 20.

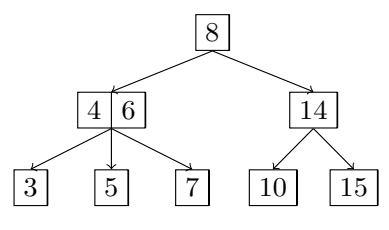

(b) Now, convert the resulting 2-3 tree to a left-leaning red-black tree.

(c) If a 2-3 tree has depth H (that is, there are H number of edges in the path from leaf to the root), what is the maximum number of comparisons done in the corresponding red-black tree to find whether a certain key is present in the tree?

## 2 LLRBs, Hashing

## 2 Hashing

(a) Here are three potential implementations of the Integer's hashCode() function. Categorize each as either a valid or an invalid hash function. If it is invalid, explain why. If it is valid, point out a flaw or disadvantage. For the 2nd implementation, note that intValue() will return that Integer's number value as an int.

```
public int hashCode() {
    return -1;
}
public int hashCode() {
    return intValue() * intValue();
}
public int hashCode() {
    return super.hashCode();
}
```
(b) For each of the following questions, answer Always, Sometimes, or Never.

- 1. If you were able to modify a key that has been inserted into a HashMap would you be able to retrieve that entry again later? For example, let us suppose you were mapping ID numbers to student names, and you did a put(303, "Anjali") operation. Now, let us suppose we somehow went to that item in our HashMap and manually changed the key to be 304. If we later do get(304), will we be able to find and return "Anjali"? Explain.
- 2. When you modify a value that has been inserted into a HashMap will you be able to retrieve that entry again? For example, in the above scenario, suppose we first inserted put(303, "Anjali") and then changed that item's value from "Anjali" to "Ajay". If we later do get(303), will we be able to find and return "Ajay"? Explain.

## 3 A Side of Hashbrowns

We want to map food items to their yumminess. We want to be able to find this information in constant time, so we've decided to use java's built-in HashMap class! Here, the key is an String representing the food item and the value is an int yumminess rating.

For simplicity, let's say that here a String's hashcode is the first letter's position in the alphabet  $(A = 0, B = 1... Z = 25)$ . For example, the String "hashbrown" starts with "h", and "h" is 7th letter in the alphabet (0 indexed), so the hashCode would be 7. Note that in reality, a String has a much more complicated hashCode() implementation.

Our hashMap will compute the index as the key's hashcode value modulo the number of buckets in our HashMap. Assume the initial size is 4 buckets, and we double the size our HashMap as soon as the load factor reaches 3/4.

(a) Draw what the HashMap would look like after the following operations.

```
1 HashMap<Integer, String> hm = new HashMap<>();
```

```
2 hm.put("Hashbrowns", 7);
```
- <sup>3</sup> hm.put("Dim sum", 10);
- <sup>4</sup> hm.put("Escargot", 5);
- <sup>5</sup> hm.put("Brown bananas", 1);
- <sup>6</sup> hm.put("Burritos", 10);
- <sup>7</sup> hm.put("Buffalo wings", 8);
- <sup>8</sup> hm.put("Banh mi", 9);

(b) Do you see a potential problem here with the behavior of our hashmap? How could we solve this?